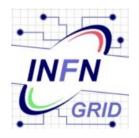

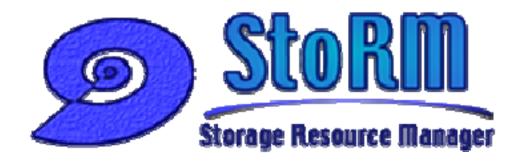

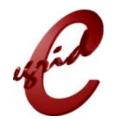

### VOMS attribute use in StoRM

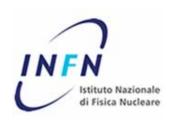

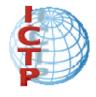

### Description

The web service StoRM uses **httpg** protocol.

StoRM front-end is written in C and C++. It is based on gSOAP with GSI plugin (with VOMS support). [gLite distribution]

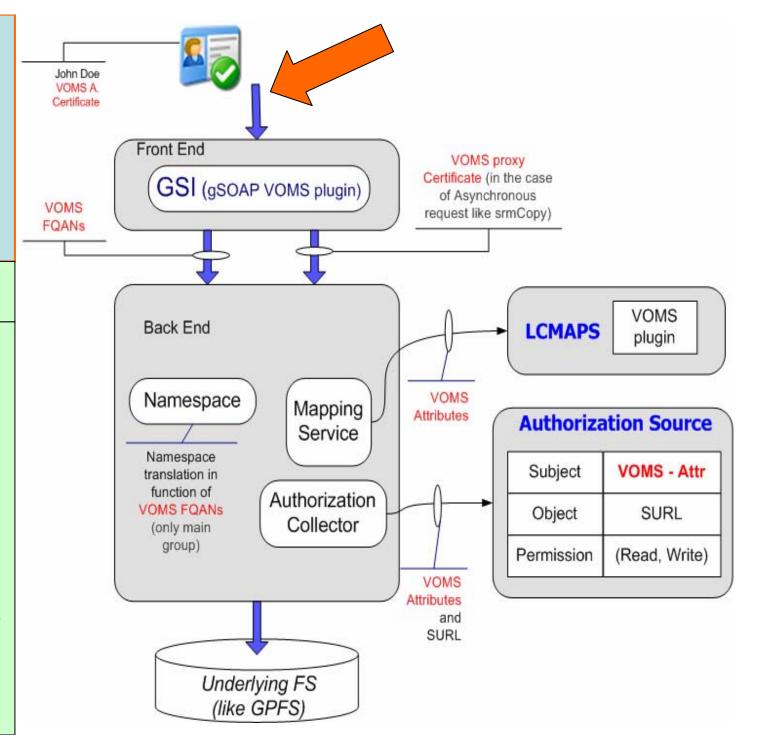

#### Description

StoRM front-end parses the proxy certificate to extract DN and FQANs.

FQAN and DN are passed to back end as request parameter.

In the case of srmCopy request entire proxy is passed to backend. (It is used to open a GSI connection to the remote SRM).

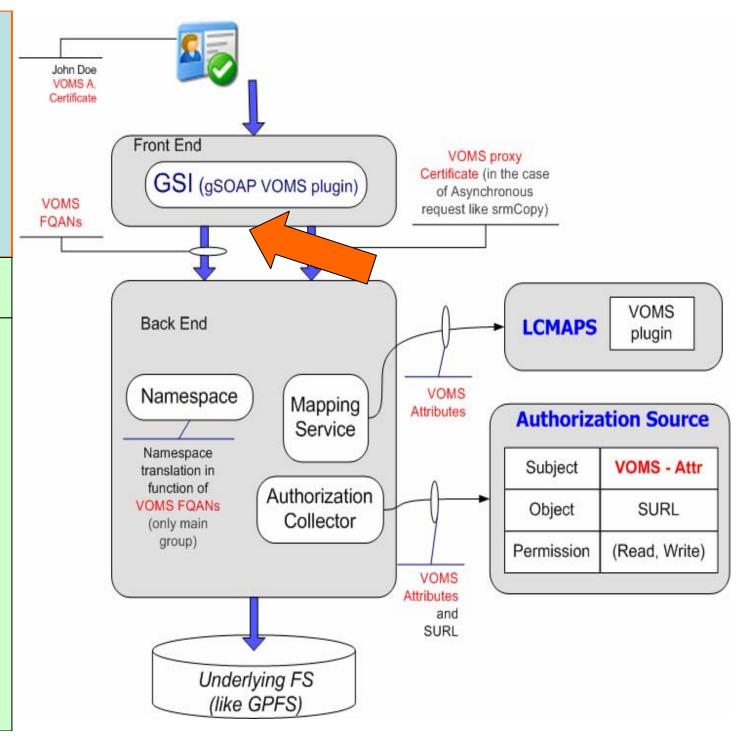

#### **Description**

StoRM back-end uses the subject's attribute to identify the right namespace. Every VO holds one's namespaces. Every namespace could be based on different quality of storage (underlying filesystem, access protocols, performance, etc.)

E.g. 'lhcb users' → '/mnt/qpfs/lhcb/'

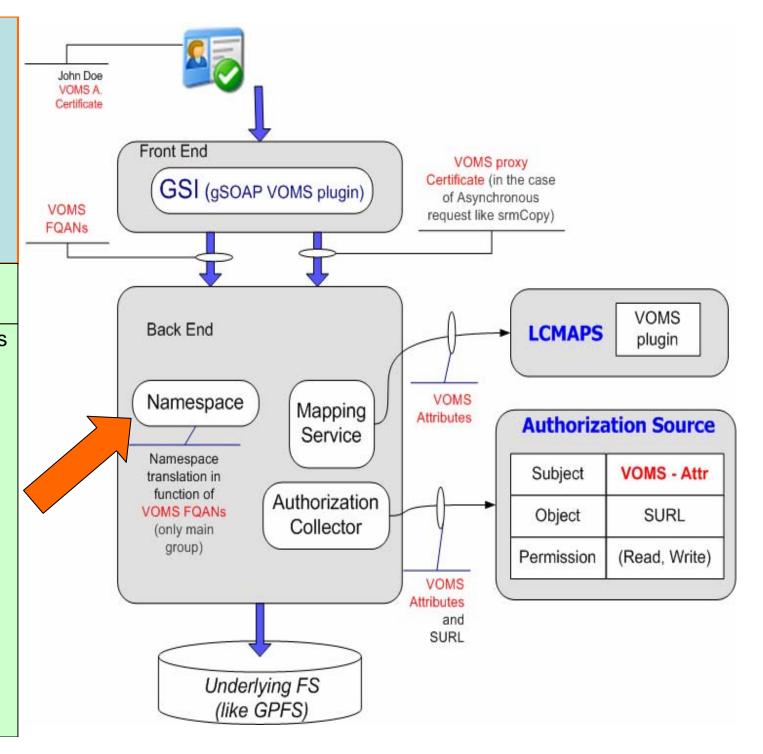

**Description** 

Mapping service uses LCMAPS with VOMS plugin.

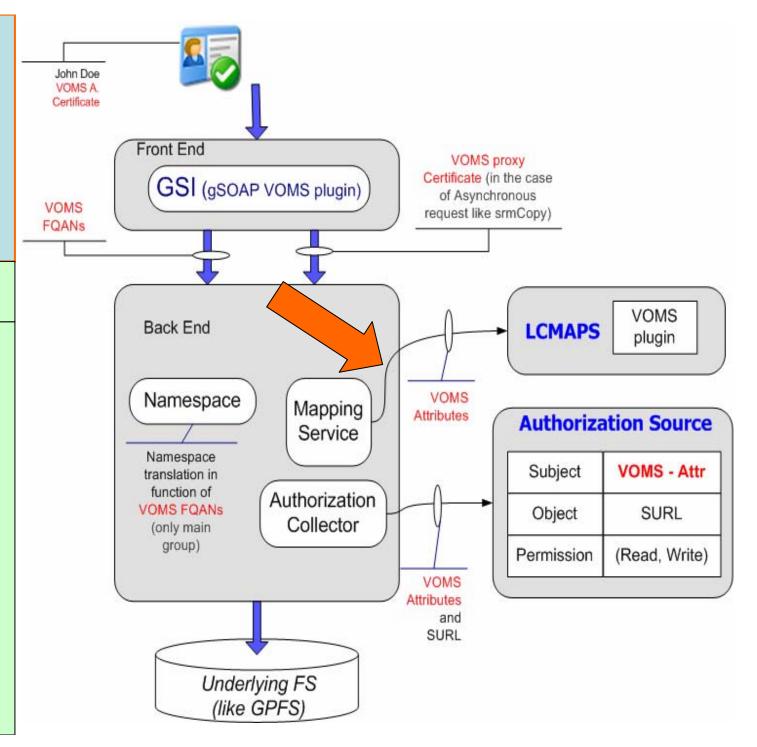

#### **Description**

Authorization in StoRM is based on external AuthZ sources combination (made by AuthZ collector).

AuthZ source can be LFC, but other sources are also accepted

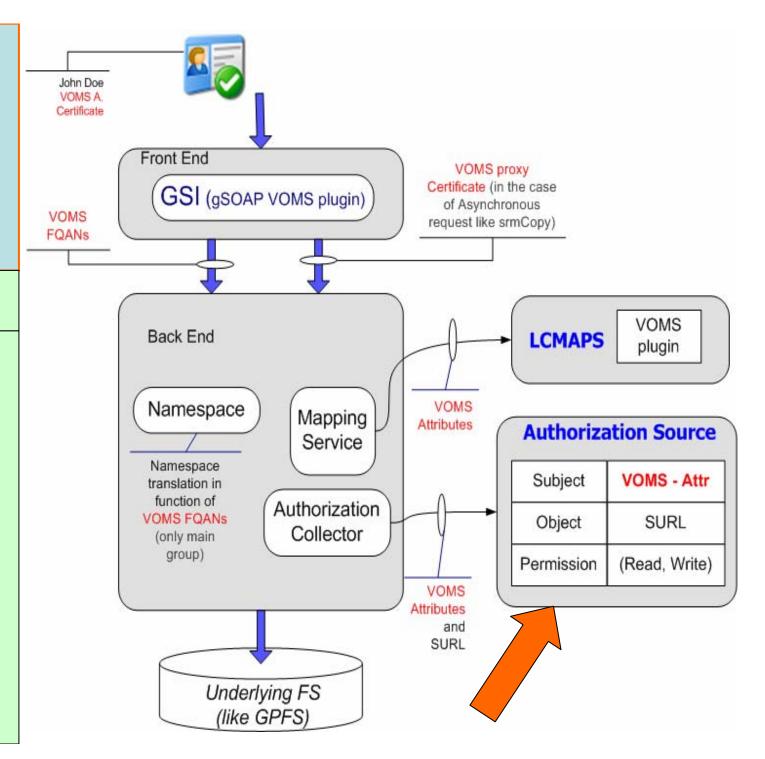

### Further information:

• http://storm.forge.cnaf.infn.it